# <span id="page-0-0"></span>Mi primera investigación aplicada a la inteligencia artificial

Un aporte para la comunidad de Aprendiendo LATFX

## Manuel Antonio Merino Huaman $^1$  & Aprendiendo LAT $\rm E^{X^2}$

 $1$ Universidad Nacional Mayor de San Marcos. Facultad de Ciencias Matemáticas. Escuela Profesional de Computación Científica

 $2$ Universidad Nacional Mayor de San Marcos. Facultad de Ciencias Matemáticas. Escuela Profesional de Estadística

9 de noviembre de 2019

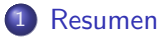

### Introducción

- 3 [Conocimientos Previos](#page-7-0)
- 4 Conociendo más de la Inteligencia Artificial.
- 5 Apliación y Alcances

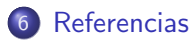

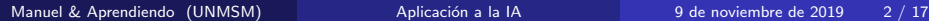

4 0 3 4

<span id="page-2-0"></span>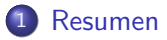

- **Introducción**
- **[Conocimientos Previos](#page-7-0)**
- Conociendo más de la Inteligencia Artificial.
- Apliación y Alcances
- **[Referencias](#page-15-0)**

4 0 3 4

Nulla malesuada porttitor diam. Donec felis erat, congue non, volutpat at, tincidunt tristique, libero. Vivamus viverra fermentum felis. Donec nonummy pellentesque ante. Phasellus adipiscing semper elit. Proin fermentum massa ac quam. Sed diam turpis, molestie vitae, placerat a, molestie nec, leo. Maecenas lacinia. Nam ipsum ligula, eleifend at, accumsan nec, suscipit a, ipsum. Morbi blandit ligula feugiat magna. Nunc eleifend consequat lorem. Sed lacinia nulla vitae enim. Pellentesque tincidunt purus vel magna. Integer non enim. Praesent euismod nunc eu purus. Donec bibendum quam in tellus. Nullam cursus pulvinar lectus. Donec et mi. Nam vulputate metus eu enim. Vestibulum pellentesque felis eu massa.

<span id="page-4-0"></span>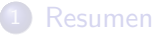

## 2 Introducción

- [Conocimientos Previos](#page-7-0)
- Conociendo más de la Inteligencia Artificial.
- Apliación y Alcances

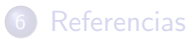

4 0 3 4

Nulla malesuada porttitor diam. Donec felis erat, congue non, volutpat at, tincidunt tristique, libero. Vivamus viverra fermentum felis. Donec nonummy pellentesque ante. Phasellus adipiscing semper elit. Proin fermentum massa ac quam. Sed diam turpis, molestie vitae, placerat a, molestie nec, leo. Maecenas lacinia. Nam ipsum ligula, eleifend at, accumsan nec, suscipit a, ipsum. Morbi blandit ligula feugiat magna. Nunc eleifend consequat lorem. Sed lacinia nulla vitae enim. Pellentesque tincidunt purus vel magna. Integer non enim. Praesent euismod nunc eu purus. Donec bibendum quam in tellus. Nullam cursus pulvinar lectus. Donec et mi. Nam vulputate metus eu enim. Vestibulum pellentesque felis eu massa.

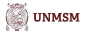

Lorem ipsum dolor sit amet, consectetuer adipiscing elit. Ut purus elit, vestibulum ut, placerat ac, adipiscing vitae, felis. Curabitur dictum gravida mauris. Nam arcu libero, nonummy eget, consectetuer id, vulputate a, magna. Donec vehicula augue eu neque. Pellentesque habitant morbi tristique senectus et netus et malesuada fames ac turpis egestas. Mauris ut leo. Cras viverra metus rhoncus sem. Nulla et lectus vestibulum urna fringilla ultrices. Phasellus eu tellus sit amet tortor gravida placerat. Integer sapien est, iaculis in, pretium quis, viverra ac, nunc. Praesent eget sem vel leo ultrices bibendum. Aenean faucibus. Morbi dolor nulla, malesuada eu, pulvinar at, mollis ac, nulla. Curabitur auctor semper nulla. Donec varius orci eget risus. Duis nibh mi, congue eu, accumsan eleifend, sagittis quis, diam. Duis eget orci sit amet orci dignissim rutrum.

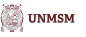

<span id="page-7-0"></span>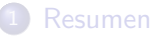

### **Introducción**

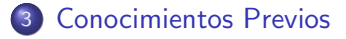

Conociendo más de la Inteligencia Artificial.

#### Apliación y Alcances

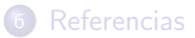

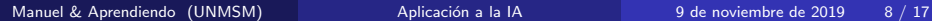

4 0 3 4

Nam dui ligula, fringilla a, euismod sodales, sollicitudin vel, wisi. Morbi auctor lorem non justo. Nam lacus libero, pretium at, lobortis vitae, ultricies et, tellus. Donec aliquet, tortor sed accumsan bibendum, erat ligula aliquet magna, vitae ornare odio metus a mi. Morbi ac orci et nisl hendrerit mollis. Suspendisse ut massa. Cras nec ante. Pellentesque a nulla. Cum sociis natoque penatibus et magnis dis parturient montes, nascetur ridiculus mus. Aliquam tincidunt urna. Nulla ullamcorper vestibulum turpis. Pellentesque cursus luctus mauris.

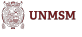

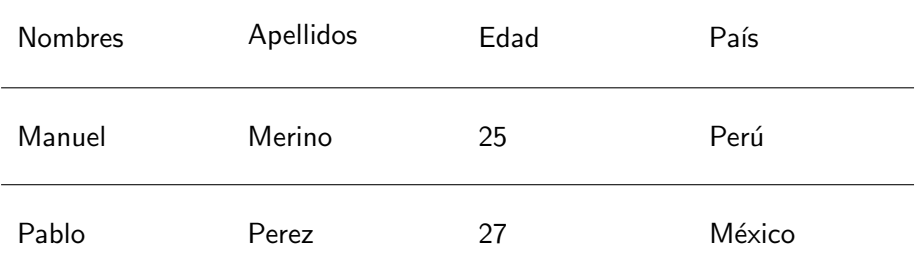

Cuadro: Esta es mi primera tabla en mi papaer

**∢ ロ ▶ 《 何** 

<span id="page-10-0"></span>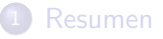

- **Introducción**
- **[Conocimientos Previos](#page-7-0)**
- 4 Conociendo más de la Inteligencia Artificial.
- Apliación y Alcances

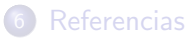

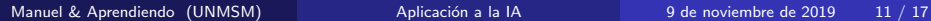

4 0 3 4

Nam dui ligula, fringilla a, euismod sodales, sollicitudin vel, wisi. Morbi auctor lorem non justo. Nam lacus libero, pretium at, lobortis vitae, ultricies et, tellus. Donec aliquet, tortor sed accumsan bibendum, erat ligula aliquet magna, vitae ornare odio metus a mi. Morbi ac orci et nisl hendrerit mollis. Suspendisse ut massa. Cras nec ante. Pellentesque a nulla. Cum sociis natoque penatibus et magnis dis parturient montes, nascetur ridiculus mus. Aliquam tincidunt urna. Nulla ullamcorper vestibulum turpis. Pellentesque cursus luctus mauris.

Veremos muchas herramientas que usan la inteligencia artificial en el gráfico siguiente:

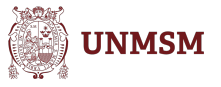

#### Figura: Esta es mi primera figura del paper

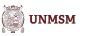

 $\Omega$ 

4 0 8

<span id="page-13-0"></span>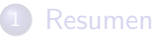

- **Introducción**
- [Conocimientos Previos](#page-7-0)
- Conociendo más de la Inteligencia Artificial.
- 5 Apliación y Alcances

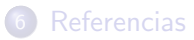

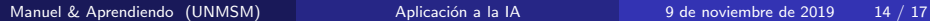

4 0 3 4

Pellentesque habitant morbi tristique senectus et netus et malesuada fames ac turpis egestas. Donec odio elit, dictum in, hendrerit sit amet, egestas sed, leo. Praesent feugiat sapien aliquet odio. Integer vitae justo. Aliquam vestibulum fringilla lorem. Sed neque lectus, consectetuer at, consectetuer sed, eleifend ac, lectus. Nulla facilisi. Pellentesque eget lectus. Proin eu metus. Sed porttitor. In hac habitasse platea dictumst. Suspendisse eu lectus. Ut mi mi, lacinia sit amet, placerat et, mollis vitae, dui. Sed ante tellus, tristique ut, iaculis eu, malesuada ac, dui. Mauris nibh leo, facilisis non, adipiscing quis, ultrices a, dui.

Para un mejor entendimiento de la plantilla ver el video en youtube: <https://www.youtube.com/watch?v=NHx1UAZAuEE>

<span id="page-15-0"></span>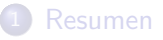

- **Introducción**
- **[Conocimientos Previos](#page-7-0)**
- Conociendo más de la Inteligencia Artificial.
- Apliación y Alcances

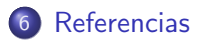

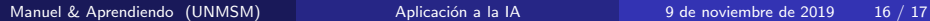

4 0 3 4

#### <span id="page-16-0"></span>Kung Ching Chang

Infinite Dimensional Morse Theory and Multiple Solution Problems. Vol. 6. Progres in nonlinear Diferential Equation and Their Aplications. Boston, Birkhauser, 1991.

#### Kanischka Perera.

Nontrivial groups in p-Laplacian problems via the Yang index. The LATEX Companion. In Topol. Methodos Nolinear Anal. 21.2 (2003) , pp 301-303

Aprendiendo LATFX Página de Facebook. Manuel Merino